## **Drawing Angles | Inner and Outer Scales**

Draw the other ray on each protractor to create the specified angle.

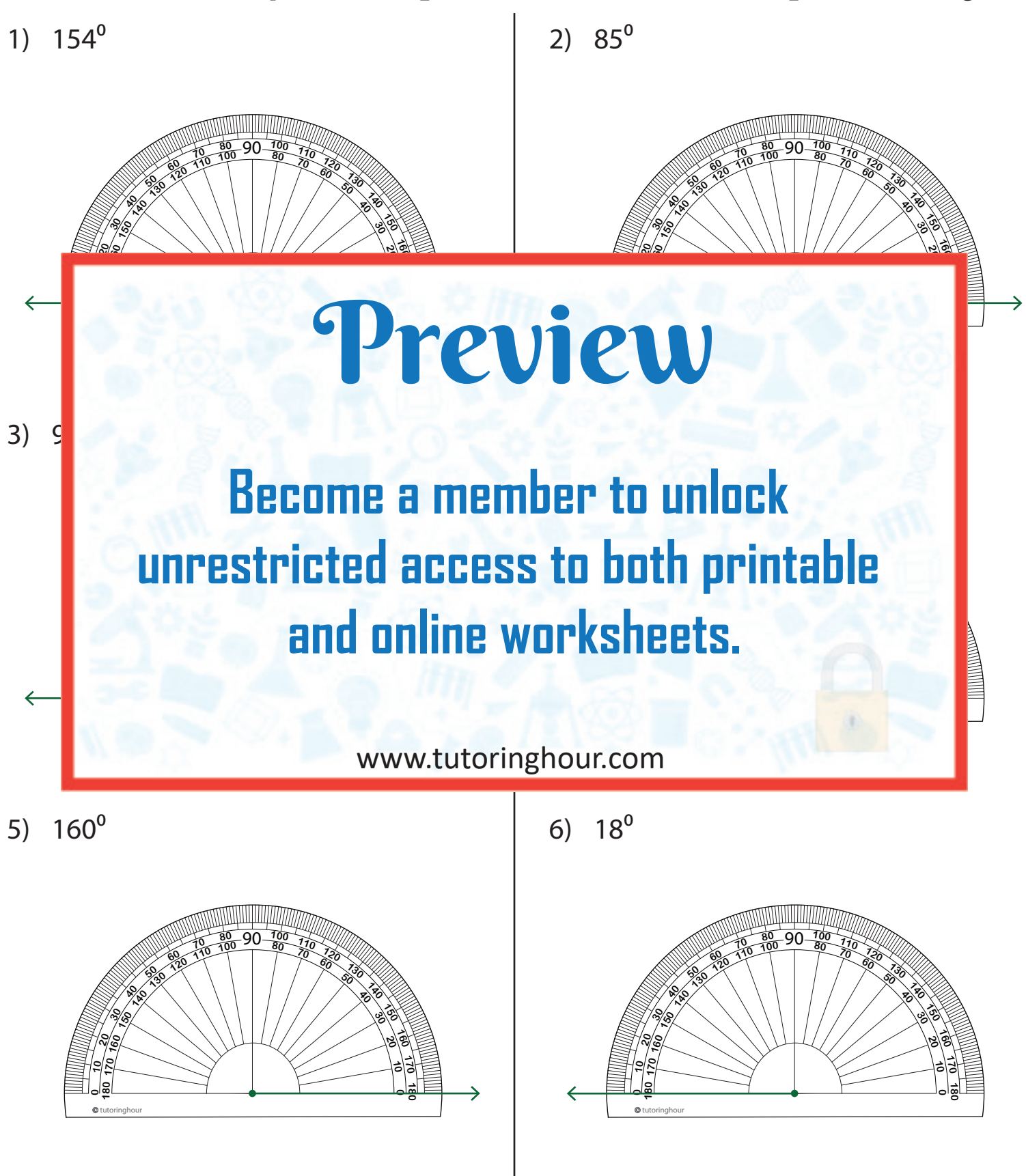